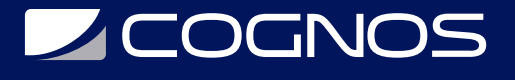

## SharePoint 2016 Power User Training

Código: MS-55200

**Propuesta de Valor:** MICROSOFT

**Duración:** 16 Horas

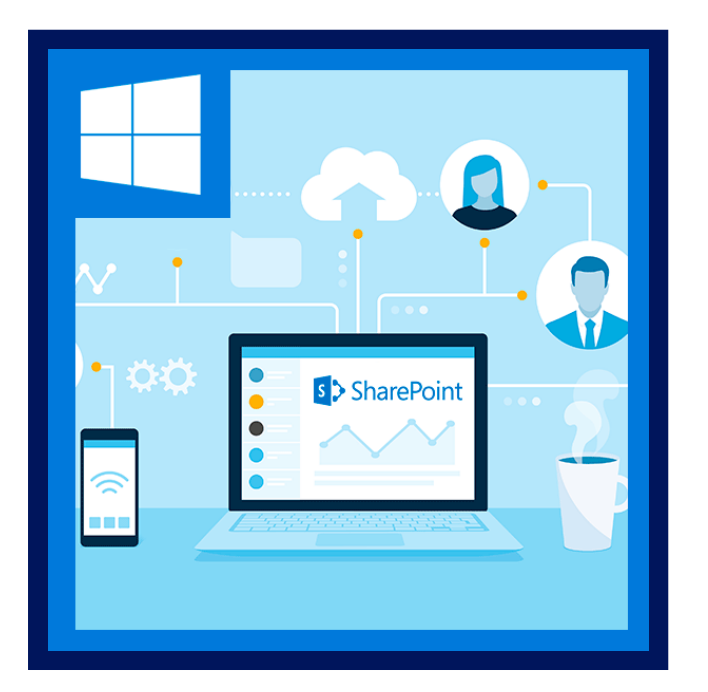

Esta clase de formación de usuarios SharePoint 2016 está diseñada para personas que necesitan aprender los fundamentos de la gestión de sitios de SharePoint.

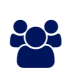

## AUDIENCIA

Este curso está dirigido a los usuarios nuevos y existentes de SharePoint.

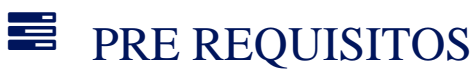

Antes de asistir a este curso, los estudiantes deben tener conocimientos básicos de informática.

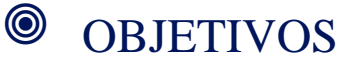

## **Z COGNOS**

Después de completar este curso, los estudiantes serán capaces de:

- Crear flujos de trabajo usando SharePoint Designer 2016.
- Aprender a utilizar la configuración de aprobación de contenido y flujo de trabajo.
- Aprender a utilizar el término tiendas y metadatos administrados.
- Aprender a utilizar el servicio de ID de documento.
- Aprender publicación infraestructura de servidores de SharePoint.
- Aprende crear y usar conjuntos de documento.
- Aprender a ruta documentos con contenido organizador.
- Aprender a utilizar la navegación de metadatos.
- Aprender a crear tipos de contenido externo con servicio de conectividad empresarial.
- Aprender a utilizar las políticas de gestión de la información.

### **E CERTIFICACIÓN DISPONIBLE**

Certificación oficial emitida por Microsoft.

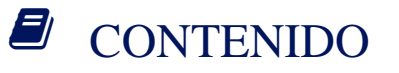

#### 1. APROBACIÓN DE CONTENIDOS.

1.1 PERMITIENDO LA APROBACIÓN DE CONTENIDO.

1.2 FLUJOS DE TRABAJO DE APROBACIÓN DE CONTENIDO.

2. CREACIÓN DE FLUJOS DE TRABAJO CON SHAREPOINT DESIGNER 2013.

2.1 FLUJO DE TRABAJO BÁSICO.

2.2 FLUJOS DE TRABAJO DE LISTA PERSONALIZADA.

2.3 ACCIONES DE FLUJO DE TRABAJO.

2.4 CONDICIONES DE FLUJO DE TRABAJO.

2.5 FORMULARIO DE INICIACIÓN DE FLUJO DE TRABAJO.

2.6 FLUJOS DE TRABAJO REUTILIZABLE.

3. TRABAJAR CON METADATOS ADMINISTRADOS.

3.1 CREACIÓN DE UN GRUPO DE TIENDA DE TÉRMINO Y PLAZO ESTABLECIDO.

# **LE COGNOS**

3.2 CREACIÓN DE COLUMNAS DE METADATOS EN LAS LISTAS Y BIBLIOTECAS.

3.3 TIPOS DE CONTENIDO EDITORIAL.

#### 4. SERVICIO DE CONECTIVIDAD EMPRESARIAL.

4.1 CONCEPTOS BÁSICOS DE LOS SERVICIOS DE CONECTIVIDAD EMPRESARIAL.

4.2 CREACIÓN DE UNA CONEXIÓN EXTERNA UTILIZANDO SHAREPOINT DESIGNER.

4.3 CREACIÓN DE UN TIPO DE CONTENIDO EXTERNO SHAREPOINT DESIGNER.

5. POLÍTICA DE GESTIÓN DE INFORMACIÓN.

5.1 FUNDAMENTOS DE POLÍTICA DE GESTIÓN DE INFORMACIÓN.

5.2 DEFINICIÓN DE POLÍTICA DE INFORMACIÓN PARA UN TIPO DE CONTENIDO.

5.3 DEFINICIÓN DE POLÍTICA DE INFORMACIÓN PARA OBTENER UNA LISTA.

#### 6. ORGANIZADOR DE CONTENIDO.

6.1 ACTIVAR LA FUNCIÓN DE ORGANIZADOR DE CONTENIDO.

6.2 CONFIGURACIÓN DEL ORGANIZADOR DE CONTENIDO.

6.3 REGLAS DE CONFIGURACIÓN DEL ORGANIZADOR DE CONTENIDO.

7. SERVICIO DE ID DE DOCUMENTO.

7.1 ACTIVAR LA FUNCIÓN DE ID DE DOCUMENTO.

7.2 CONFIGURACIÓN DE ID DE DOCUMENTO.

7.3 VINCULAR DOCUMENTOS UTILIZANDO SU ID DE DOCUMENTO.

8. JUEGOS DE DOCUMENTOS.

# **LE COGNOS**

8.1 ACTIVAR LA CARACTERÍSTICA DE CONJUNTOS DE DOCUMENTOS.

8.2 CREAR UN DOCUMENTO ESTABLECE TIPO DE CONTENIDO.

8.3 AGREGAR UN DOCUMENTO ESTABLECE TIPO DE CONTENIDO DE UNA BIBLIOTECA.

#### 9. INFRAESTRUCTURA DE PUBLICACIÓN DE SHAREPOINT SERVER.

9.1 ACTIVACIÓN DE LA INFRAESTRUCTURA DE PUBLICACIÓN DE SHAREPOINT SERVER.

9.2 BASES DE LA INFRAESTRUCTURA DE PUBLICACIÓN.

9.3 CREACIÓN DE PÁGINAS CON DISEÑOS DE PÁGINA.

10. CONFIGURACIÓN Y CONSUMO DE LOS RESULTADOS DE LA BÚSQUEDA EN EL SITIO.

10.1 BÚSQUEDA DE SHAREPOINT PARA EL CONTENIDO.

10.2 CENTRO DE BÚSQUEDA DE SHAREPOINT.

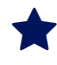

### **RENEFICIOS**

Al finalizar el curso los participantes aprenderán a utilizar la configuración de aprobación de contenido y flujo de trabajo, también aprenderán a utilizar el término tiendas y metadatos administrados, también a utilizar el servicio de ID de documento.